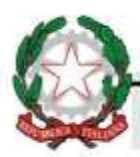

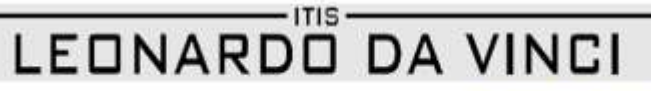

Via Toscana, 10 43122 PARMA - tel. 0521266511 - mail: prtf010006@pec.istruzione.it; itis@itis.pr.it - www.itis.pr.it; - CF 80007330345 - CU UFJ6F4

## **AVVISO DOCENTI N. 426**

## **TRACCIAMENTO DIGITALE IN INGRESSO E USCITA COMMISSARI D'ESAME Parma, 09/06/21**

Per notificare l'ingresso basta utilizzare da pc o smartphone la seguente applicazione:

Andare sul sito del nostro Istituto [https://www.itis.pr.it](https://www.itis.pr.it/) e cliccare sull'icona :

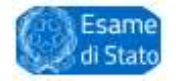

Cliccare sui rispettivi pulsanti a secondo che si stia entrando o uscendo :

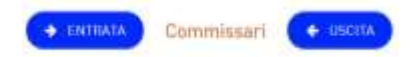

Solo da Smartphone, dotato di app. QR\_CODE , è possibile accedere in modo immediato inquadrando:

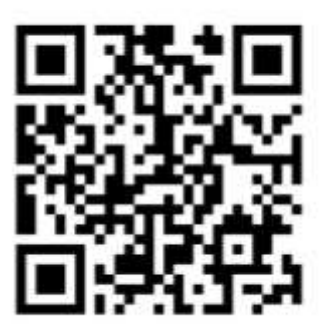

Per l'INGRESSO Per l'USCITA

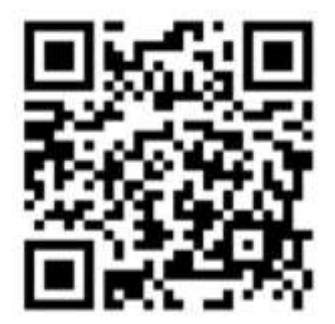

Sia in entrata che in uscita dovremo farci riconoscere dal personale della portineria, dotata a sua volta di piattaforma digitale di controllo.

> Il Dirigente Scolastico Prof.ssa Elisabetta Botti Firma autografa sostituita a mezzo stampa ai sensi e per gli effetti dell'art. 3, c. 2 D.Lgs n. 39/93